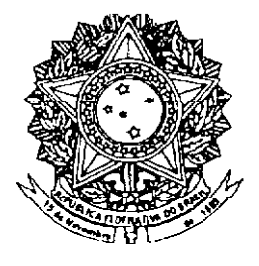

# **SENADO FEDERAL**

## **PROJETO DE LEI DO SENADO** Nº 380, DE 2008

Altera o art. 25 da Lei nº 8.212, de 24 de julho de 1991, restabelecendo exclusão, da base de cálculo da contribuição do empregador rural pessoa física, das receitas que especifica.

O CONGRESSO NACIONAL decreta:

Art. 1º O art. 25 da Lei nº 8.212, de 24 de julho de 1991, passa a vigorar acrescido do seguinte  $\S 12$ :

§ 12 Não integra a base de cálculo dessa contribuição a produção rural destinada ao plantio ou reflorestamento, nem sobre o produto animal destinado a reprodução ou criação pecuária ou granjeira e a utilização como cobaias para fins de pesquisas científicas, quando vendido pelo próprio produtor e quem a utilize diretamente com essas finalidades, e no caso de produto vegetal, por pessoa ou entidade que, registrada no Ministério da Agricultura, do Abastecimento e da Reforma Agrária, se dedique ao comércio de sementes e mudas no País. (NR)"

## **JUSTIFICAÇÃO**

A Lei nº 11.718, de 20 de junho de 2008, originou-se da Medida Provisória nº 410, de 28 de dezembro de 2007, cuja finalidade era adiar o fim da regra de transição que permite que os trabalhadores rurais usufruam de benefícios previdenciários, ainda que não tenham mantido relação formal de emprego com o produtor.

Além disso, foram estabelecidas regras para estimular a formalização das relações trabalhistas no campo, com o objetivo de que, após o novo prazo, os trabalhadores rurais pudessem integrar a Previdência Social em pé de igualdade com os urbanos.

Ocorre que, durante a tramitação, foi inserido dispositivo que, sem a devida e necessária discussão, caminha em sentido oposto, pois onera a produção agropecuária, e, por consequência, empurra-a para a informalidade.

Trata-se da revogação do § 4º do art. 25 da Lei nº 8.212, de 1991, que excluía diversas receitas da base de cálculo da contribuição previdenciária do produtor rural, paga em substituição à contribuição do empregador, devida pelos trabalhadores urbanos.

Entre elas, está a receita da venda de animais vivos, assim como de seu material genético, que passou a ser tributada pela contribuição. Ocorre que, uma vez abatidos, esses animais, ao serem comercializados, sofrerão novamente a incidência da mesma contribuição, duplicando o peso tributário da operação. O mesmo se dá com a comercialização de material genético, que será utilizado para a criação de animais para abate. Se estes forem, ainda vivos, vendidos para outro comerciante, ter-se-á tripla incidência de uma mesma contribuição.

A revogação do § 4º do art. 25 da Lei nº 8.212, de 1991, portanto, representa ampliação da base de cálculo e, em última instância, aumento na contribuição social. Essa incidência implicará aumento de custos no produto final e perda de renda para os produtores que interferem no processo de produção, dentro de um sistema sequencial e integrado. Representa, também, um desestímulo a essas modalidades de produção que transferem parte da atividade para pessoas físicas.

A fim de que seja restabelecido o regime vigente até março de 2008, cujos benefícios para o setor agropecuário são evidentes, é que apresentamos este projeto de lei, para o qual pedimos o apoio de nossos Nobres Pares

Sala das Sessões. 9 de outubro de 2008.

Hundred ()

Senador CASILDO MALDANER

### LEGISLACÃO CITADA

#### Capítulo V

#### DA CONTRIBUIÇÃO DO EMPREGADOR DOMÉSTICO

Art. 24. A contribuição do empregador doméstico é de 12% (doze por cento) do salário-decontribuição do empregado doméstico a seu serviço.

#### **Capítulo VI**

Da-Gontribuição-do-Produtor-Rural, do-Pescador-e-do-Garimpeiro

#### DA CONTRIBUIÇÃO DO PRODUTOR RURAL E DO PESCADOR (Redação dada pela Lei nº 8.398, de 7.1.92)

Art. 25. Contribui com 3% (três por cento) da receita bruta proveniente da comercialização da sua produção o segurado especial-referido no inciso VII do art. 12.

§ 1° O segurado especial de que trata este artigo, além da contribuição obrigatória referida no caput, poderá contribuir, facultativamente, na forma do art. 21.

§ 2-Integram a produção, para os efeitos deste artigo, os produtos de origem animal, vegetal ou mineral, em estado natural-ou-submetidos-a-processos-de-beneficiamento-ou industrialização rudimentar, assim compreendidos, entre outros, os processos de lavagem, limpeza, descarocamento, pilagem, descascamento, lenhamento, pasteurização, resfriamento, secagem, fermentação, embalagem, cristalização, fundição, carvoejamento, cozimento, destilação, moagem, torrefação, bem como os subprodutos e os residuos obtidos através desses processos.

Art. 25. A contribuição da possoa física o do cegurado especial referidos, respectivamente, na alínea a do inciso V e no inciso VII do art. 12 desta lei, destinada à Seguridade Social, é de: {Redação dada pela Lei nº 8.540, de 22.12.1992}

Art. 25. A contribuição do empregador rural possoa física o do segurado especial referidos. respectivamente, na alínea "a" do inciso V e no inciso VII do art. 12 desta Lei, destinada a Seguridade Social, é de: (Redação dada pela Lei nº 9.528, de 10.12.97)

Art. 25. A contribuição do empregador rural pessoa física, em substituição à contribuição de que tratam os incisos I e II do art. 22, e a do segurado especial, referidos, respectivamente, na afínea a do inciso V e no inciso VII do art. 12 desta Lei, destinada à Seguridade Social, é de: (Redação dada pela Lei nº 10.256, de 9.7.2001)

I dois por cento da receita bruta proveniente da comercialização da sua produção; (Incluído pela Lei-nº 8.540, de 22.12.1992)

I-2% (dois-por-sento), no-caso da pessoa física, e 2.2% (dois-inteiros-e dois décimos por cento), no caso do segurado especial, da receita bruta da comercialização da sua produção; (Redação dada pela Lei nº 8.861, de 25.3.1994)

I - 2% da receita bruta proveniente da comercialização da sua produção; (Redação dada pela Lei nº 9.528, de 10.12.97)

Il um décimo por cento da receita bruta proveniente da comercialização da sua produção para financiamento de complementação das prestações por acidente de trabalho. (Incluído pela Lei nº 8.540, do 22.12.1992)

II - 0,1% da receita bruta proveniente da comercialização da sua produção para financiamento das prestações por acidente do trabalho. (Redação dada pela Lei nº 9.528, de 10.12.97)

§-1° O segurado especial de que trata este artigo, além da contribuição obrigatória referida no caput-poderá contribuir-facultativamente-na forma do art. 21.

§ 1º O segurado especial de que trata este artigo, além da contribuição obrigatória referida no caput, poderá contribuir, facultativamente, na forma do art. 21 desta Lei. (Redação dada pela Lei nº 8.540, de 22.12.1992)

§ 2<sup>°</sup> Integram a produção, para os efeitos deste artigo, os produtos de origem animal, vegetal ou-mineral, em estado natural ou-submetidos a processos de beneficiamento ou industrialização rudimentar, assim compreendidos, entre outros, os processos de lavagem, limpeza, descarosamento, pilagem, descascamento, lenhamento, pasteurização, resfriamento, secadem, fermentação, embalagem, cristalização, fundição, carvoejamento, cozimento, destilação, moagem, torrefação, bem como os subprodutos e os resíduos obtidos através desses processos.

§ 2º Integram a produção, para os efeitos deste artigo, os produtos de origem animal ou vegetal, em estado natural ou submetidos a processos de beneficiamento ou industrialização rudimentar, assim-compreendidos, entre outros, os processos de lavagem, limpeza, descarocamento, pilagem, descascamento, lenhamento, pasteurização, resfriamento, socagem, fermentação, embalagem, cristalização, fundição, carvoejamento, cozimento, destilação, moagem, terrefação, bem como os subprodutos e os resíduos obtidos através desses processos. (Redação dada pela Lei nº 8-398, de 7.1.92)

§ 2º A pessoa física de que trata a alínea "a" do inciso V do art. 12 contribui, também, obrigatoriamente, na forma do art. 21 desta Lei. (Redação dada pela Lei nº 8.540, de 22.12.1992)

§ 3º Integram a produção, para os efeitos deste artigo, os produtos de origem animal ou vegetal, em estado natural ou submetidos a processos de beneficiamento ou industrialização rudimentar, assim compreendidos, entre outros, os processos de lavagem, limpeza, descarocamento, pilagem, descascamento, lenhamento, pasteurização, resfriamento, secagem, fermentação, embalagem, cristalização, fundição, carvoeiamento, cozimento, destilação, moadem, torrefação, bem como os subprodutos e os residuos obtidos atraves desses processos. (Incluído pela Lei nº 8.540, de 22.12.1992)

§ 4º Não integra a base de cálculo dessa contribuição a produção rural destinada ao plantio ou reflorestamento, nem sobre o produto animal destinado a reprodução ou criação pecuária ou granjeira e a utilização como cobalas para fins do pesquisas científicas, quando vendido pelo próprio produtor e quem a utilize diretamente com essas finalidades, e no caso de produto vegetal, por-pessoa ou-entidade que, registrada no Ministério da Agricultura, do Abastecimento e da Referma-Agrária, se dedigue ao comércio de sementos e mudas no País. <u>(Incluído pela Lei nº</u> 8.540, de 22.12.1992) (Revogado pela Lei nº 11.718, de 2008)

§ 5° (Vetado). (Incluído pela Lei nº 8.540, de 22.12.1992).

§ 6º A pessoa física e o segurado especial mencionados no caput deste artigo são obrigados a-apresentar-ao-INSS-Declaração Anual das Operações de Venda-DAV, na forma a-ser definida pelo-referido Instituto com antecedência mínima de 120 dias em relação à data de entrega. (Incluído pela Lei nº 8.861, de 25.3.94) e (Revogado pela Lei nº 10.256, de 9.7.2001)

§ 7º A falta da entrega da declaração de que trata o parágrafo anterior, ou a inexatidão das informações prestadas, importarão a perda-da-qualidade de segurado-no período entre a-data fixada para a entrega da declaração e a entrega efetiva da mesma ou da retificação das informações impugnadas. (Incluído pela Lei nº 8.861, de 25.3.04)

§ 7º A falta da entrega da Declaração de que trata o parágrafo anterior, ou a inexatidão das informações prestadas, importará na suspensão da qualidade de segurado no período compreendido entre a data fixada para a entrega da declaração o a entrega efetiva da mesma ou da retificação das informações impuenadas. (Redação dada pela Lei nº 8.870, de 15.4.94) e (Revogado pela Lei nº 10.256, de 9.7.2001)

§ 8º-A-entrega da declaração nos termos do § 6º deste artigo por parte do segurado especial é condição indispensável para a renovação da inscrição nos termos do § 4º do art. 25 desta lei (Incluido-pela Lei nº 8.861, de 25.3.94)

§-8<sup>º</sup>-A entrega da Declaração nos termos do §-6° deste artigo-por parte do segurado especial é condição indispensável para a renovação automática da sua inscrição. (Redação dada pela Lei nº 8.870, de 15.4.94) e (Revogado pela Lei nº 10.256, de 9.7.2001)

§ 9<sup>º</sup> (VETADO) (Incluido pela Lei nº 10.256, de 9.7.2001)

§ 10. Integra a receita bruta de que trata este artigo, além dos valores decorrentes da comercialização da produção relativa aos produtos a que se refere o § 3º deste artigo, a receita proveniente: (Incluído pela Lei nº 11.718, de 2008)

I - da comercialização da produção obtida em razão de contrato de parceria ou meação de parte do imóvel rural; (Incluído pela Lei nº 11.718, de 2008)

II - da comercialização de artigos de artesanato de que trata o inciso VII do § 10 do art. 12 desta Lei; (Incluído pela Lei nº 11.718, de 2008)

III - de serviços prestados, de equipamentos utilizados e de produtos comercializados no imóvel rural, desde que em atividades turística e de entretenimento desenvolvidas no próprio imóvel, inclusive hospedagem, alimentação, recepção, recreação e atividades pedagógicas, bem como taxa de visitação e servicos especiais; (Incluído pela Lei nº 11.718, de 2008)

– do valor de mercado da produção rural dada em pagamento ou que tiver sido trocada por outra, qualquer que seja o motivo ou finalidade; e (Incluído pela Lei nº 11.718, de 2008)

V - de atividade artística de que trata o inciso VIII do § 10 do art. 12 desta Lel. (Incluido pela Lei nº 11.718, de 2008)

§ 11. Considera-se processo de beneficiamento ou industrialização artesanal aquele realizado diretamente pelo próprio produtor rural pessoa física, desde que não esteja sujeito à incidência do Imposto Sobre Produtos Industrializados - IPI. (Incluído pela Lei nº 11.718, de 2008)

Art. 25A. Equipara-se ao empregador rural pessoa física o consórcio simplificado de produtoros rurais, formado pela união de produtores rurais pessoas físicas, que outorgar a um deles poderes para contratar, gerir e demitir trabalhadores para prestação de serviços, exclusivamente, aos seus integrantes, mediante documento registrado em cartório de títulos e documentos. (Incluído pela Lei nº 10.256, do 0.7.2001)

§ 1º O documento de que trata o caput deverá conter a identificação de cada produtor, seu endereço possoal c o de sua propriedade rural, bem como o respectivo registro no Instituto Nacional de Colonização e Reforma Agrária - INCRA ou informações relativas a parceria, arrendamento ou equivalente e a matrícula no Instituto Nacional do Seguro Social - INSS de cada um dos produtores rurais. (Incluído pela Lei nº 10.256, de 9.7.2001)

§ 2<sup>º</sup> O consórcio deverá ser matriculado no INSS em nome do empregador a quem hajam sido outorgados os podoros, na forma do regulamento. (Incluído pela Lei nº 10.256, de 9.7.2001)

§ 3<sup>º</sup> Os produtores rurais integrantes do consórcio de que trata o caput serão responsáveis solidários em relação às obrigações previdenciárias. (Incluído pela Lei nº 10.256, de 9.7.2001)

§ 4<sup>2</sup> (VETADO) (Incluído pela Lei nº 10.256, de 9.7.2001)

(As Comissões de Agricultura e Reforma Agrária; à de Assuntos Sociais; e à de Assuntos Econômicos, cabendo à última a decisão terminativa)

Publicado no Diário do Senado Federal, de 10/10/2008.